<span id="page-0-0"></span>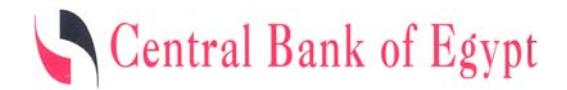

*Payment Systems & Business Technology*

*Domestic Money Monitoring System*

# DMMS TECHNICAL INSTRUCTION MANUAL

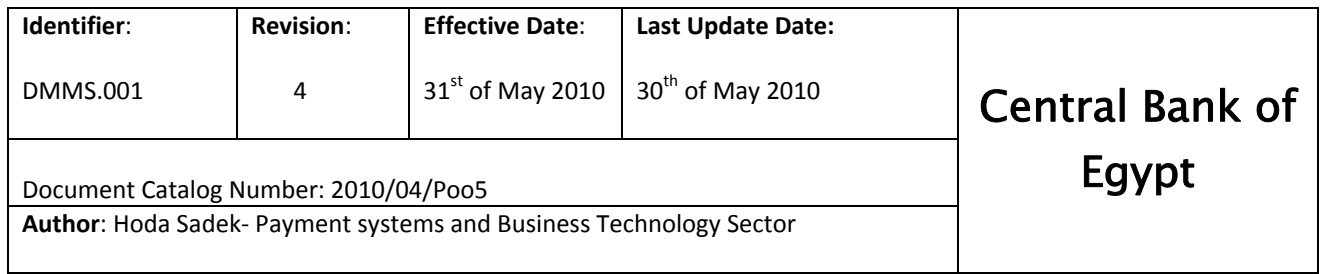

# **Technical Instruction Manual**

**Central Bank of Egypt** Visit CBE web site to retrieve a Technical Instruction Manual Copy **Domestic Money Monitoring System [http://cbe.org.eg/public/DMMS\\_Instructionmanual.pdf](http://cbe.org.eg/public/DMMS_Instructionmanual.pdf)** 

# **TABLE OF CONTENTS**

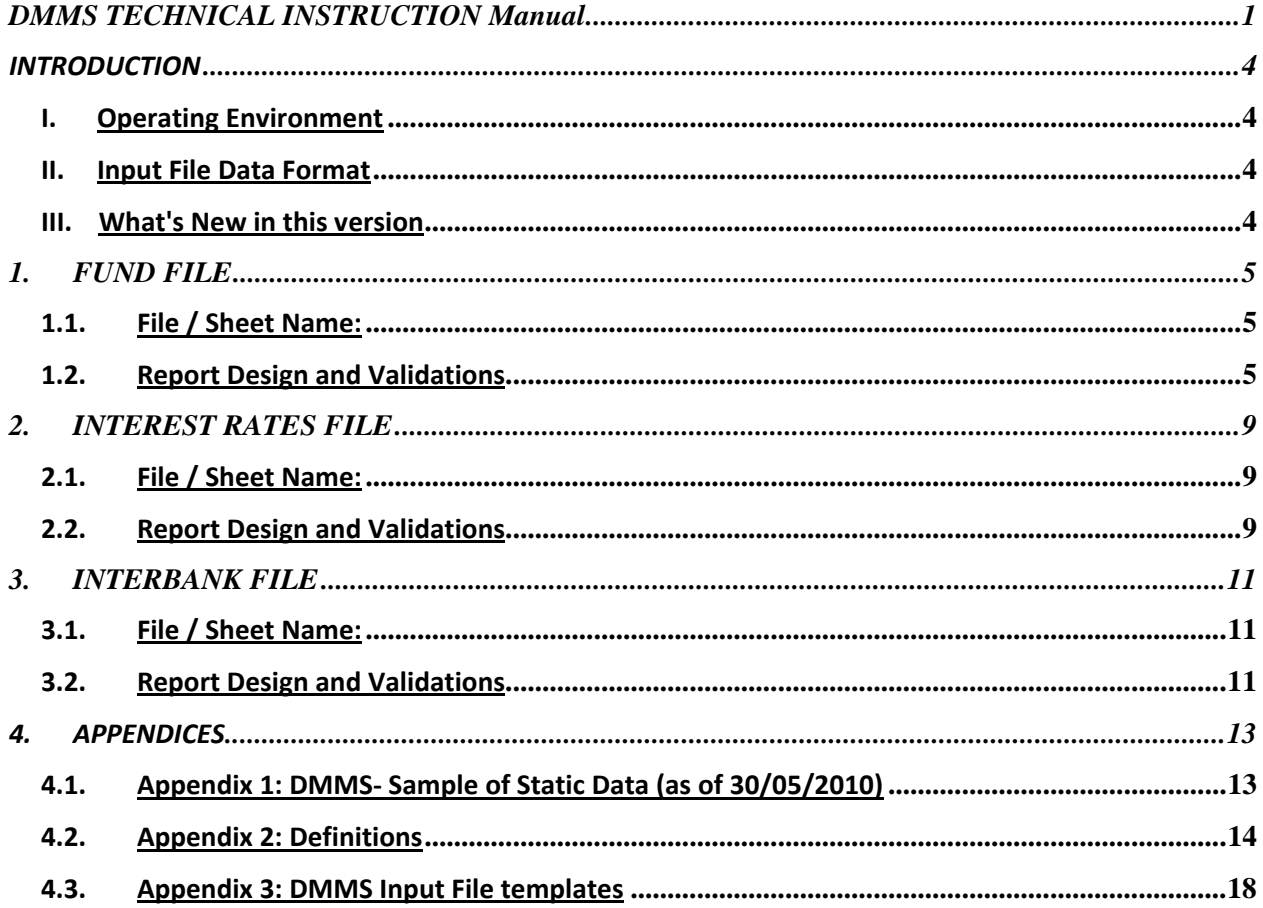

#### <span id="page-3-0"></span>**INTRODUCTION**

**D**omestic **M**oney **M**onitoring **S**ystem "**DMMS**" is an online‐automated web based system providing efficient, secure and accurate flow of data from the market to CBE, as well as enhancing the level of analysis achieved by generating a variety of diverse Business reports.

**DMMS** consists of 3Sub‐systems: Funds, Interbank and Interest Rates and will be used by all Banks in Egypt to report on their "Funds", "Interbank" and "Interest Rates" to CBE using New Input reports templates that are specifically designed for the new system.

This Document is intended to describe those Input Reports templates, noting that the Uploaded Input report must be exactly similar to the template described in this Technical Instruction Manual and any discrepancy will result in file rejection by the system.

A detailed and updated User Manual with system description and characteristics can be found by the following link: [http://cbe.org.eg/public/DMMS\\_UserGuide.pdf](http://cbe.org.eg/public/DMMS_UserGuide.pdf)

The latest updated version of this Instruction Manual can be found by the following link: [http://cbe.org.eg/public/DMMS\\_Instructionmanual.pdf](http://cbe.org.eg/public/DMMS_Instructionmanual.pdf)

#### **I. Operating Environment**

Users will use Web Browser on their own PC's *(Mandatory Application Portfolio : MS Excel 2003 version)* to access the DMM system through extranet trusted network between CBE and Banks to report required reports online in the specific predetermined **Format** (described in this document) and **Dates**.

#### **II. Input File Data Format**

- Input files uploaded by banks **MUST** be in **Excel format** using **MS‐Office 2003 ONLY** and following the latest record description provided by CBE in the Technical Instruction Manual that can be accessed on [http://cbe.org.eg/public/DMMS\\_Instructionmanual.pdf](http://cbe.org.eg/public/DMMS_Instructionmanual.pdf)
- Input files uploaded by banks **MUST** match one of the following criteria:
	- 1. File Type / Format: . . . .xls using MS office Excel 2003 (Exact Version).
	- 2. File Type / Format: \_\_\_\_\_\_\_\_.xml using **XML spreadsheet\*** format directly extracted from Banks' related business application or through MS Office‐Excel 2003/greater version using **save as function.**

*\* To review the XML spreadsheet header and data structure check [Appendix](#page-17-0) 3 ‐DMMS‐ input [templates.](#page-17-0)*

#### **III. What's New in this version**

- 1‐ Input File Data format *(\*.xml).*
- 2‐ DMMS‐ Bank Codes as shown in section 4.1 [Appendix](#page-12-0) "1"
- 3‐ Funds Input File & New definition.
- 4‐ Interest Rates Input File Notes.

#### <span id="page-4-0"></span>**1. FUND FILE**

#### **1.1. File / Sheet Name:**

- Your Fund File name can be any **<name>.xls Or <name>.xml (1)**
- It **Must** contain only **ONE** sheet named "**FUND**".

*To Review the latest record description: [http://cbe.org.eg/public/DMMS\\_Instructionmanual.pdf](http://cbe.org.eg/public/DMMS_Instructionmanual.pdf)*

#### **1.2. Report Design and Validations**

#### **1.2.1. FUND SHEET – ROW 1 – CELL "A1"** : **(Mandatory)**

# **1.2.1.1. Record description format (2):** *Operation\_ID*;*Business\_Day*;*Bank\_ID*;*NumberofReacords*

**1.2.1.2. Record Variables and description:**

| <b>Record</b><br><b>Variables</b>  | <b>Business Description</b>                                                               | <b>Allowed</b><br>Values / format        | <b>Example</b>                                                                |
|------------------------------------|-------------------------------------------------------------------------------------------|------------------------------------------|-------------------------------------------------------------------------------|
| <b>Operation ID</b>                | Operation ID is fixed value per DMMS<br>subsystem.                                        | Identity<br>According to<br>Appendix "1" | Fund's Operation $ID = 2$                                                     |
| <b>Business Day</b>                | Business Day Must match the<br>Predetermined opened day for<br>reporting on the DMMS.     | YYYYMMDD                                 | 20100106                                                                      |
| <b>Bank ID</b>                     | The reporting Bank code.                                                                  | Identity<br>According to<br>Appendix "1" | "Banque Misr"<br>Bank code =400                                               |
| <b>Number of</b><br><b>Records</b> | The number of rows that contains<br>reporting data in the table, starting<br>from Row 10. | Integer                                  | If the bank will report on<br>Five funds, expected<br>Number of Records = $5$ |

#### **1.2.1.3. Cell "A1" Example**

If the open day on **DMMS** for **Fund subsystem** is  $31<sup>st</sup>$  of January 2010 and the reporter is Banque Misr who has Five (5) Funds to report on, then the cell "A1" must contain the following: **2;20100131;400;5**

#### **1.2.2. FUND SHEET – ROW 2: ROW 5**

# **Must** be empty. **N.B: DMMS** will neglect any data in the above mentioned rows.

#### **1.2.3. FUND SHEET – ROW 6: ROW 9 (Optional)**

**1.2.3.1. Record description labels:** Table's columns labels as shown in [Appendix](#page-17-0) "3"

**(2)**All mentioned data are separated by semi‐colon";" with no spaces.

**<sup>(1)</sup>**Using MS office – Excel <sup>2003</sup> (Exact Version) for \*. XLS extension **OR** using \*.XML spreadsheet format directly extracted from Banks' related business application or through MS Office‐Excel 2003/greater version using save as function.

#### **1.2.4. FUND SHEET – ROW 10 : ROW N (Mandatory)**

The data reported by banks **must** start from Row 10 to row N (where N≥10) with no empty rows in between.

#### **1.2.4.1. Record description format**.

#### **General Requirements**:

- If any record variable has no value, "**0**" **must** be entered (reported) **EXCEPT** for *Dates and Method of calculation*.
- If *Dates and/or Method of calculation* have no value, the cell must be left blank.
- All amounts must be reported in **EGP THOUSAND EXCEPT** *Certificates amounts and Certificates NAV* are in **EGP.**
- *No. of certificates*, *No. of New Certificates*, *No. of Redeemed Certificates, Average Duration and Average Maturity* must be reported in real numbers.
- Any incorrect or mismatch in the report header or any lookup will result in file rejection by the system.

#### **1.2.4.2. Record Variables and description:**

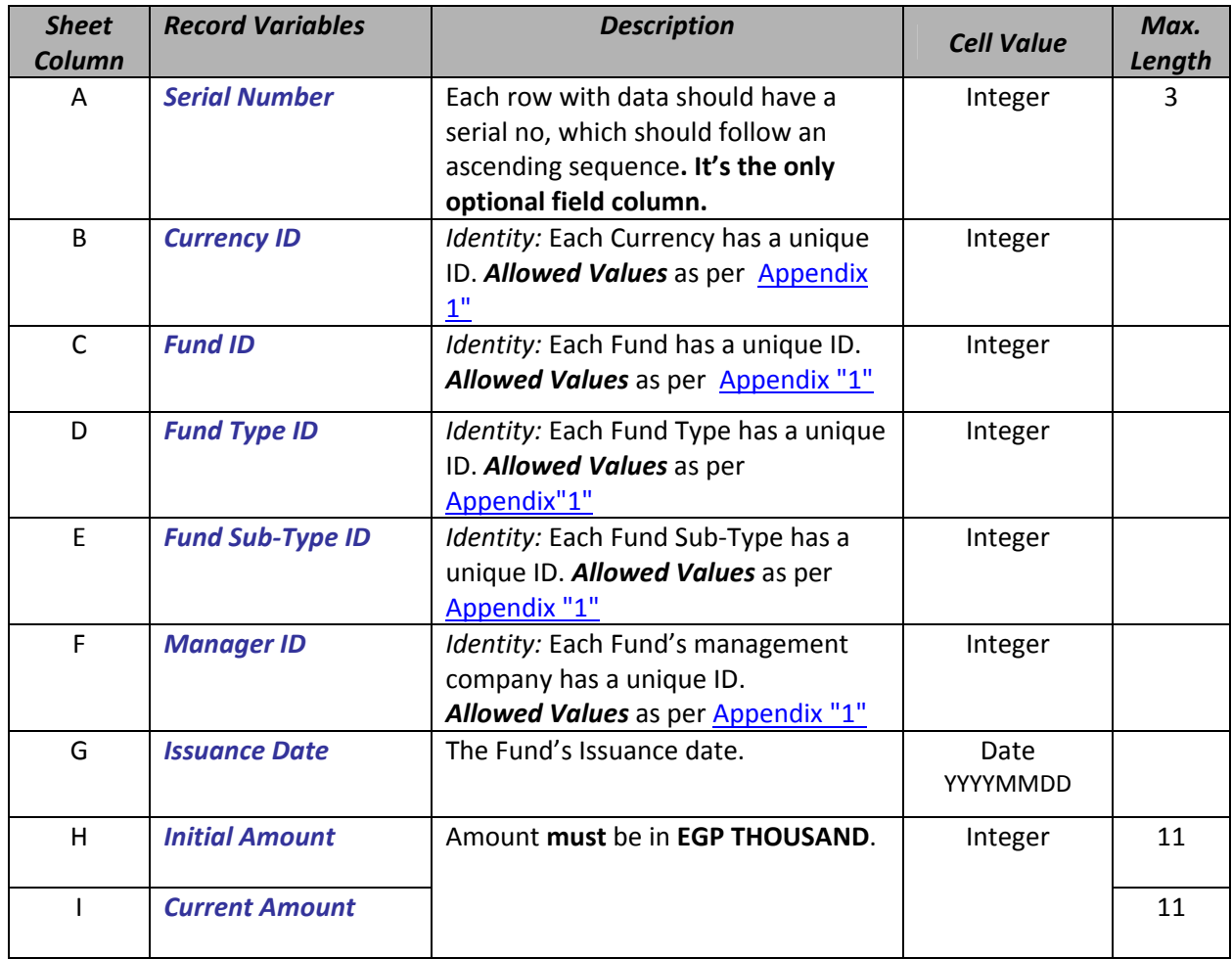

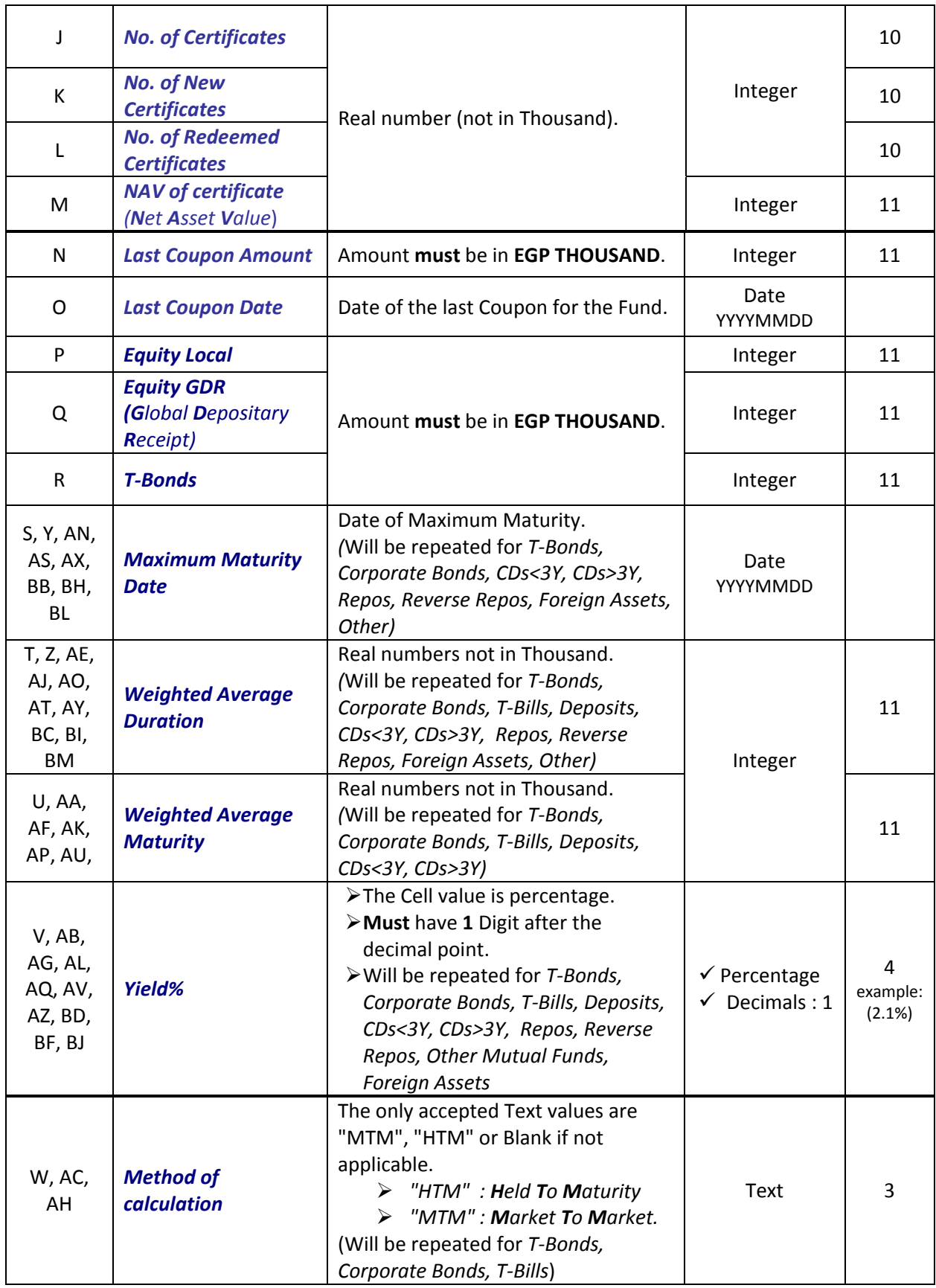

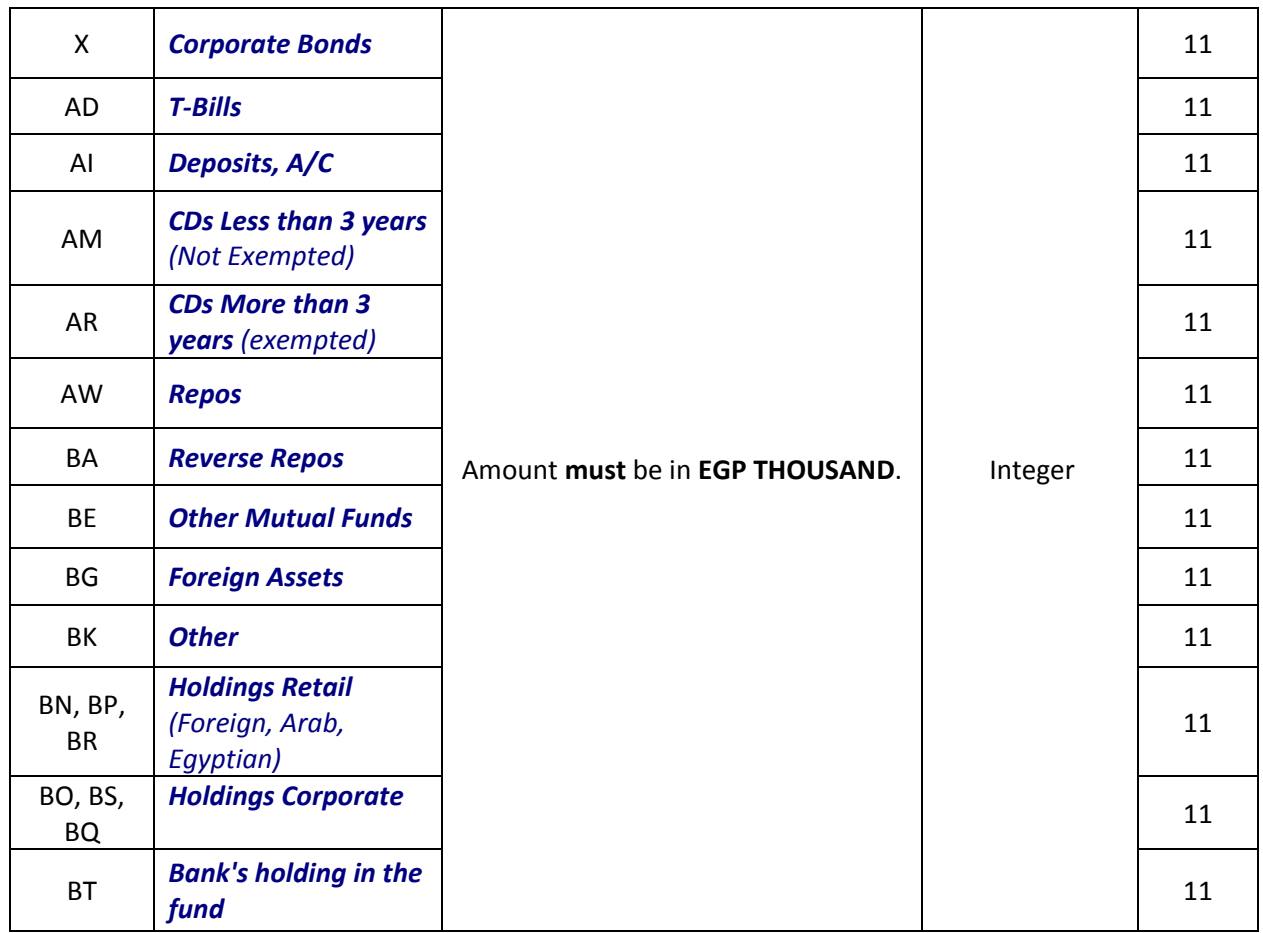

### <span id="page-8-0"></span>**2. INTEREST RATES FILE**

#### **2.1. File / Sheet Name:**

 Your Interest Rate File (MS Office Excel 2003 format) name can be any **<name>.xls Or <name>.xml(1)**

 It **Must** contain only **TWO** sheets one named "**LOANS**", the other named "**DEPOSITS**". *To Review the latest record description: [http://cbe.org.eg/public/DMMS\\_Instructionmanual.pdf](http://cbe.org.eg/public/DMMS_Instructionmanual.pdf)*

#### **2.2. Report Design and Validations**

#### **2.2.1. INTEREST RATE SHEET – ROW 1 – CELL "A1" (Mandatory)**

#### **2.2.1.1. Record description format (2):** *Operation\_ID*;*Business\_Day*;*Bank\_ID*;*NumberofReacords*

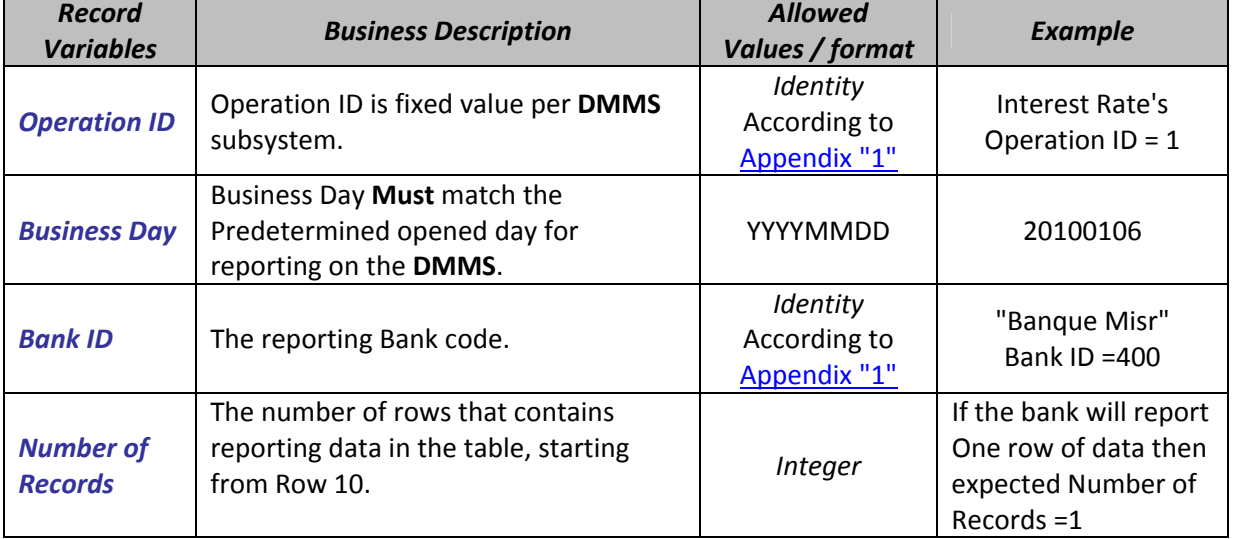

#### **2.2.1.2. Record Variables and description:**

#### **2.2.1.3. CELL "A1" Example**

If the open day on **DMMS** for Interest Rate subsystem is  $31<sup>st</sup>$  of January 2010 and the reporter is Banque Misr who will report One row of data only then the cell "A1" must contain the following: **1;20100131;400;1**

## **2.2.2. LOANS / DEPOSITS SHEET – ROW 2: ROW 5**

#### **Must** be empty.

**N.B:** DMMS will neglect any data in the above mentioned rows.

#### **2.2.3. LOANS / DEPOSITS SHEET – ROW 6: ROW 9 (Optional)**

**2.2.3.1. Record description labels:** Table's columns labels as shown in [Appendix](#page-17-0) "3"

**(2)**All mentioned data are separated by semi‐colon";" with no spaces.

**<sup>(1)</sup>**Using MS office – Excel <sup>2003</sup> (Exact Version) for \*. XLS extension **OR** using \*.XML spreadsheet format directly extracted from Banks' related business application or through MS Office‐Excel 2003/greater version using save as function.

## **2.2.4. LOANS / DEPOSITS SHEET – ROW 10 : ROW N (Mandatory)**

The data reported by banks **must** start from Row 10 to row N (where N≥10) with no empty rows in between.

#### **2.2.4.1. Record description format**.

#### **General Requirements**:

- IF any record variable has no value, "**0**" **must** be entered (reported) **EXCEPT** for *Dates.*
- IF a *Date* record has no value, the cell must be left blank.
- All amounts **Must** be reported in **Million.** *(EGP Million OR USD Million)*.
- All Percentages **Must** have **THREE** decimals (0.000%).
- Any incorrect or mismatch in the report header or any lookup will result in file rejection by the system.

#### **2.2.4.2. Record Variables and description:**

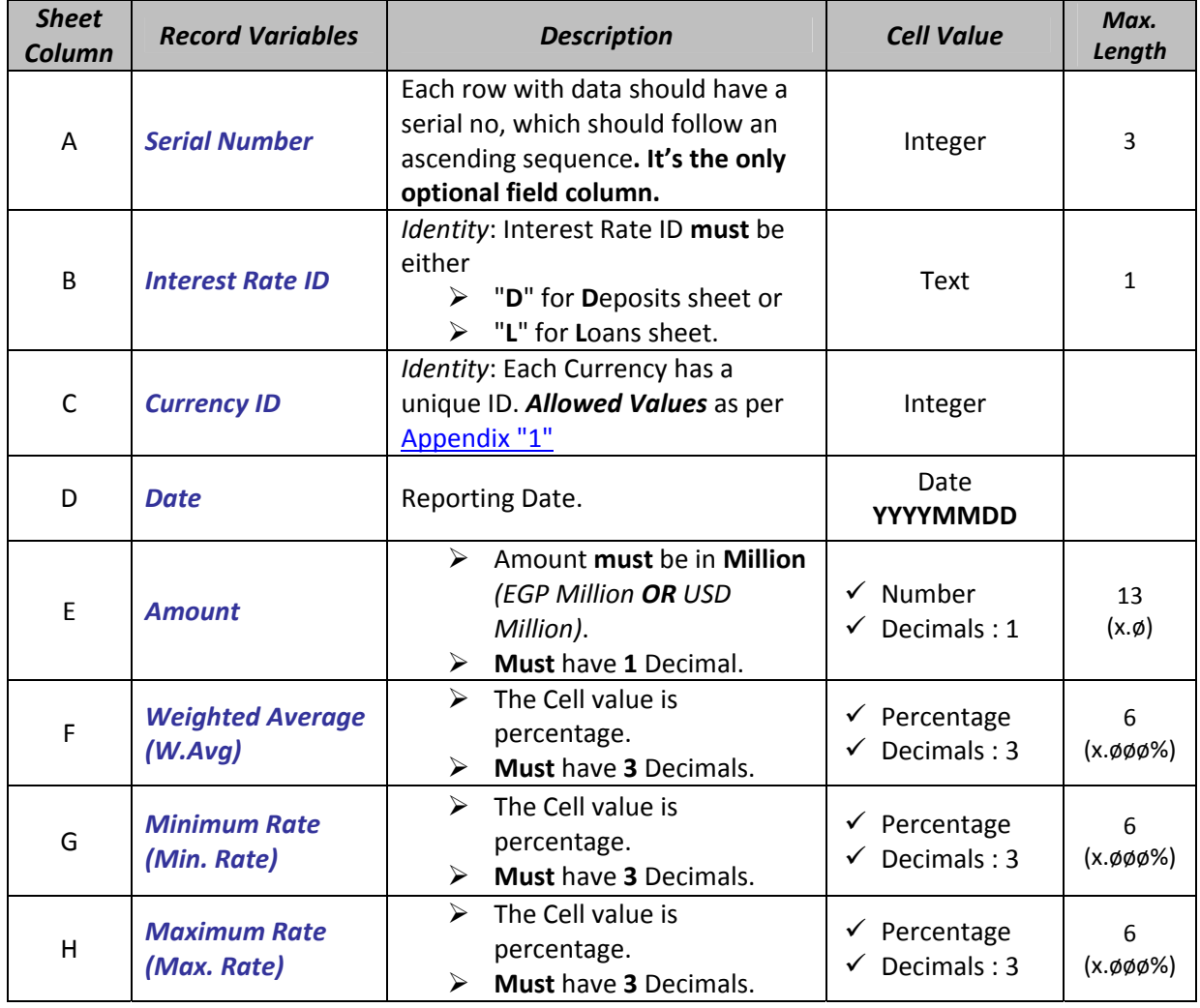

#### <span id="page-10-0"></span>**3. INTERBANK FILE**

#### **3.1. File / Sheet Name:**

- Your Interbank File (MS Office Excel 2003 format) name can be any <name>.xls Or <name>.xml <sup>(1)</sup>
- It **Must** contain only **ONE** sheet named "**INTERBANK**".

*To Review the latest record description, [http://cbe.org.eg/public/DMMS\\_Instructionmanual.pdf](http://cbe.org.eg/public/DMMS_Instructionmanual.pdf)*

#### **3.2. Report Design and Validations**

#### **3.2.1. INTERBANK SHEET – ROW 1 – CELL "A1" (Mandatory)**

## **3.2.1.1. Record description format (2):** *Operation\_ID*;*Business\_Day*;*Bank\_ID*;*NumberofReacords*

#### **3.2.1.2. Record Variables and description:**

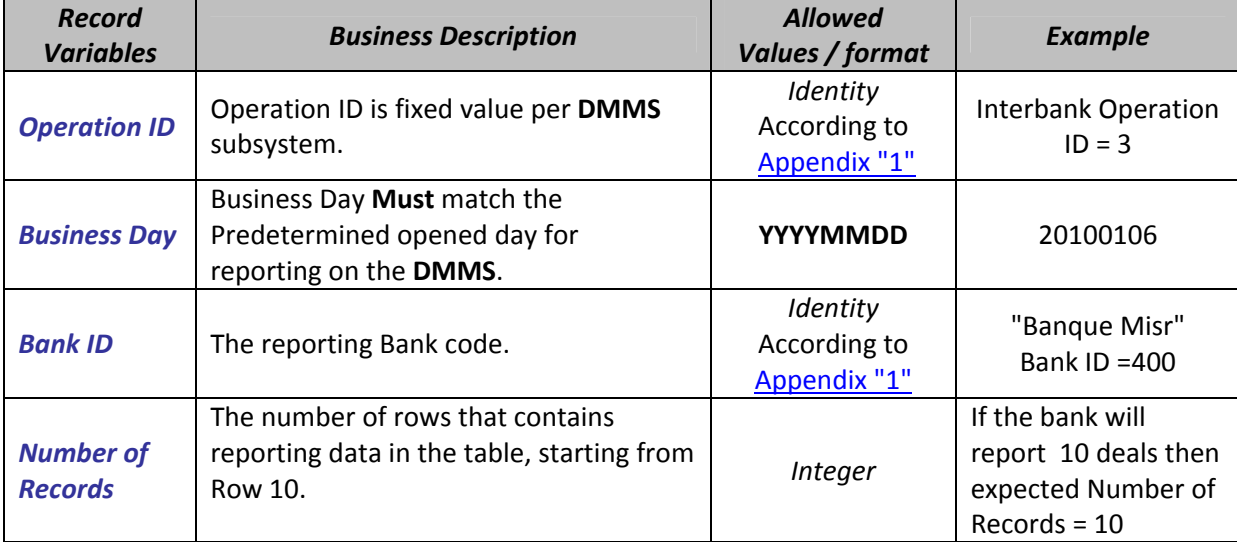

#### **3.2.1.3. Example**

If the open day on DMMS Interbank subsystem is  $31<sup>st</sup>$  of January 2010 and the reporter is Banque Misr who reports Ten (10) Interbank transactions then the cell "A1" must contain the following: **3;20100131;400;10**

#### **3.2.2. INTERBANK SHEET – ROW 2: ROW 8**

#### **Must** be empty.

N.B: DMMS will neglect any data in the above mentioned rows.

#### **3.2.3. INTERBANK SHEET – ROW 9 (Optional)**

**3.2.3.1. Record label description:** Table's columns labels as shown in [Appendix](#page-17-0) "3"

**(2)**All mentioned data are separated by semi‐colon";" with no spaces.

**<sup>(1)</sup>**Using MS office – Excel <sup>2003</sup> (Exact Version) for \*. XLS extension **OR** using \*.XML spreadsheet format directly extracted from Banks' related business application or through MS Office‐Excel 2003/greater version using save as function.

#### **3.2.4. INTERBANK SHEET – ROW 10 : ROW N (Mandatory)**

The data reported by banks **must** start from Row 10 to row N (where N≥10) with no empty rows in between.

#### **3.2.4.1. Record description format**:

- IF any record variable has no value, "**0**" **must** be entered (reported) **EXCEPT** for *Dates*.
- IF a *Date record has* no value, the cell must be left blank.
- All amounts must be reported in **EGP Million.**
- *No. of Days* is a real number.
- All Percentages **Must** have **THREE** decimals (0.000%).
- Any incorrect or mismatch in the report header or any lookup will result in file rejection by the system.

#### **3.2.4.2. Record Variables and description:**

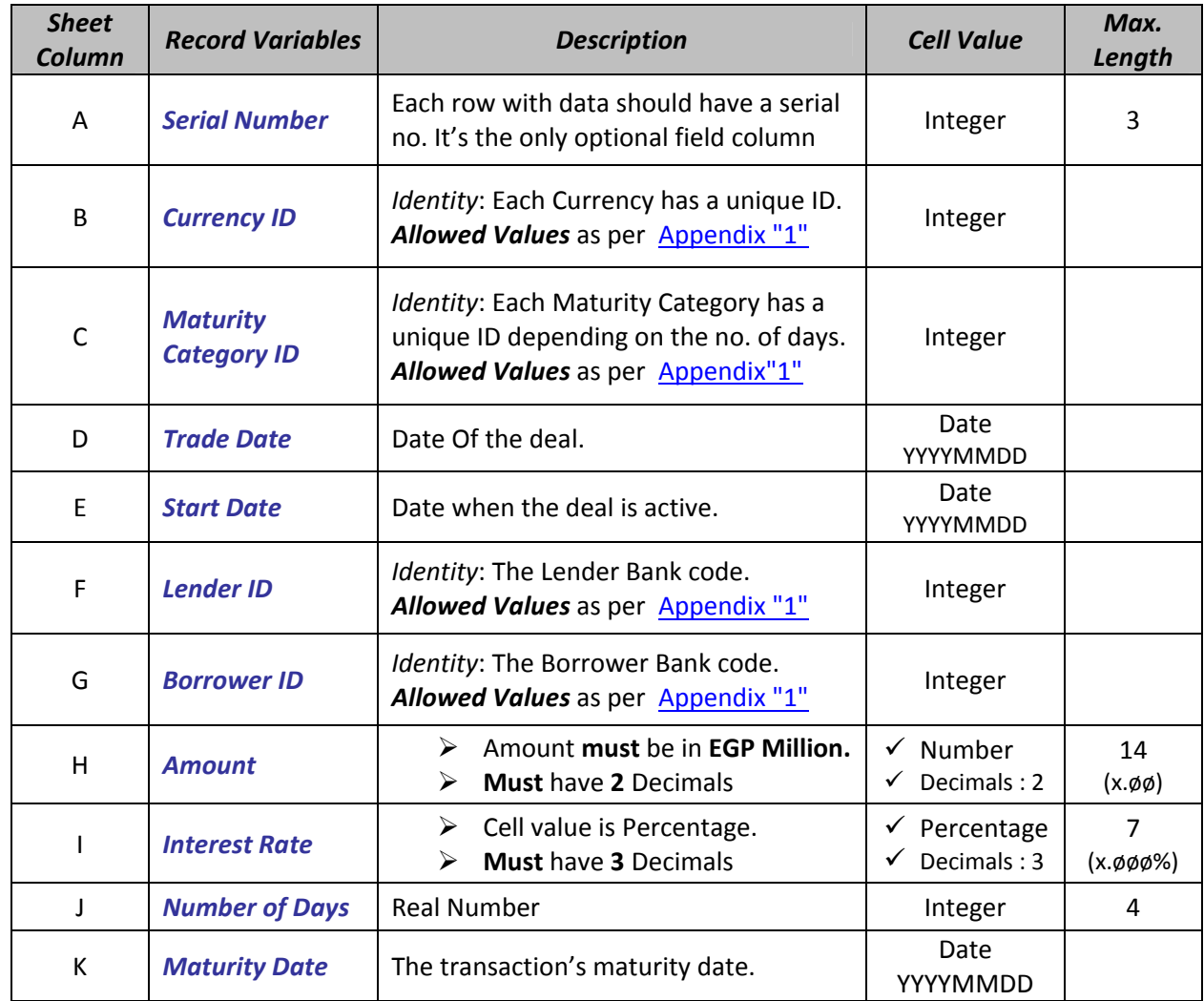

#### <span id="page-12-0"></span>**4. APPENDICES**

The document attached in Appendix 1 is just a sample of System static data; the latest (updated) static data can be found in the DMMS– System Maintenance reports section.

#### **4.1. Appendix 1: DMMS‐ Sample of Static Data (as of 30/05/2010)**

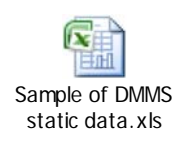

# <span id="page-13-0"></span>**4.2. Appendix 2: Definitions**

# **4.2.1.** General Terms

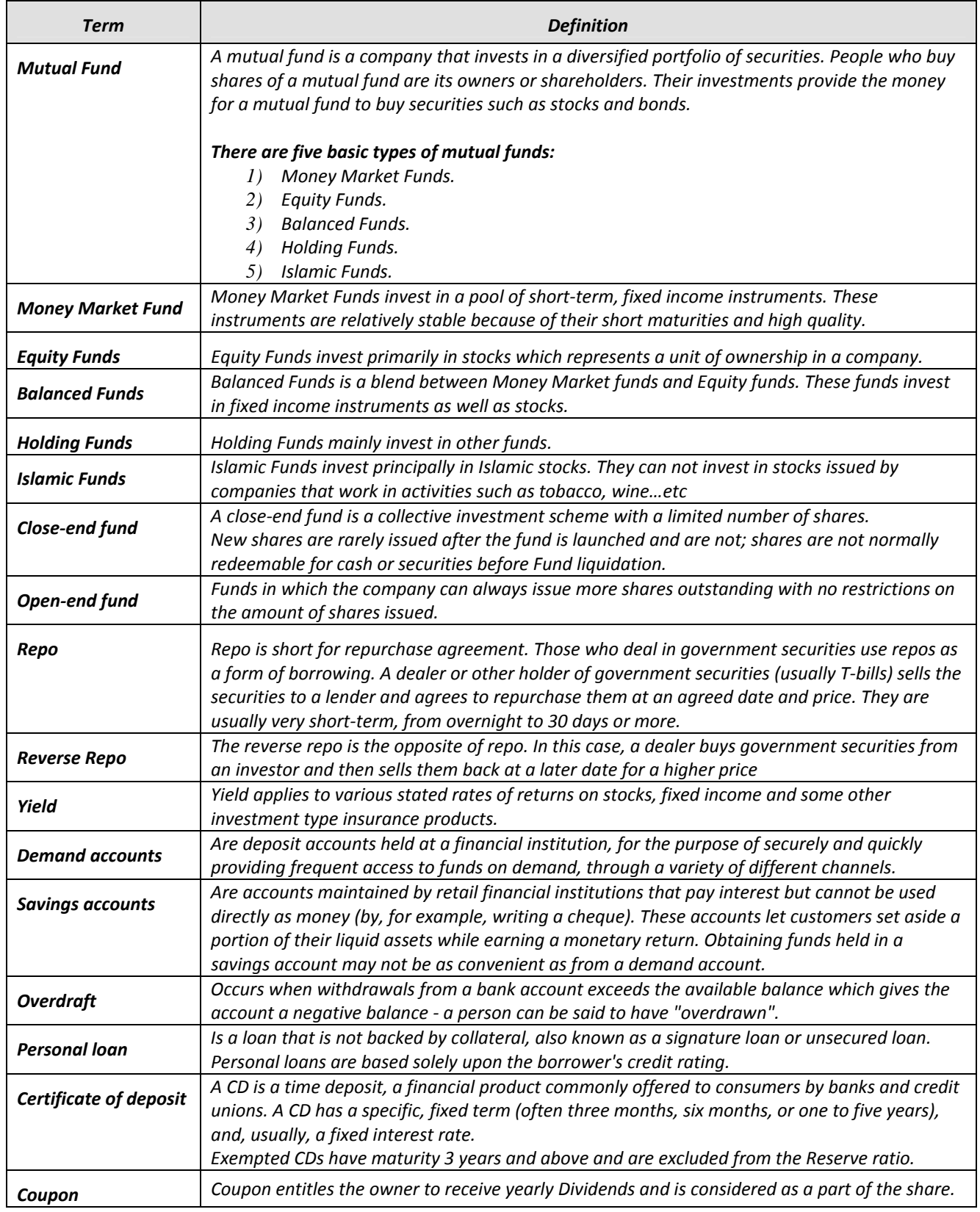

# **4.2.2.** Fund Input file definitions

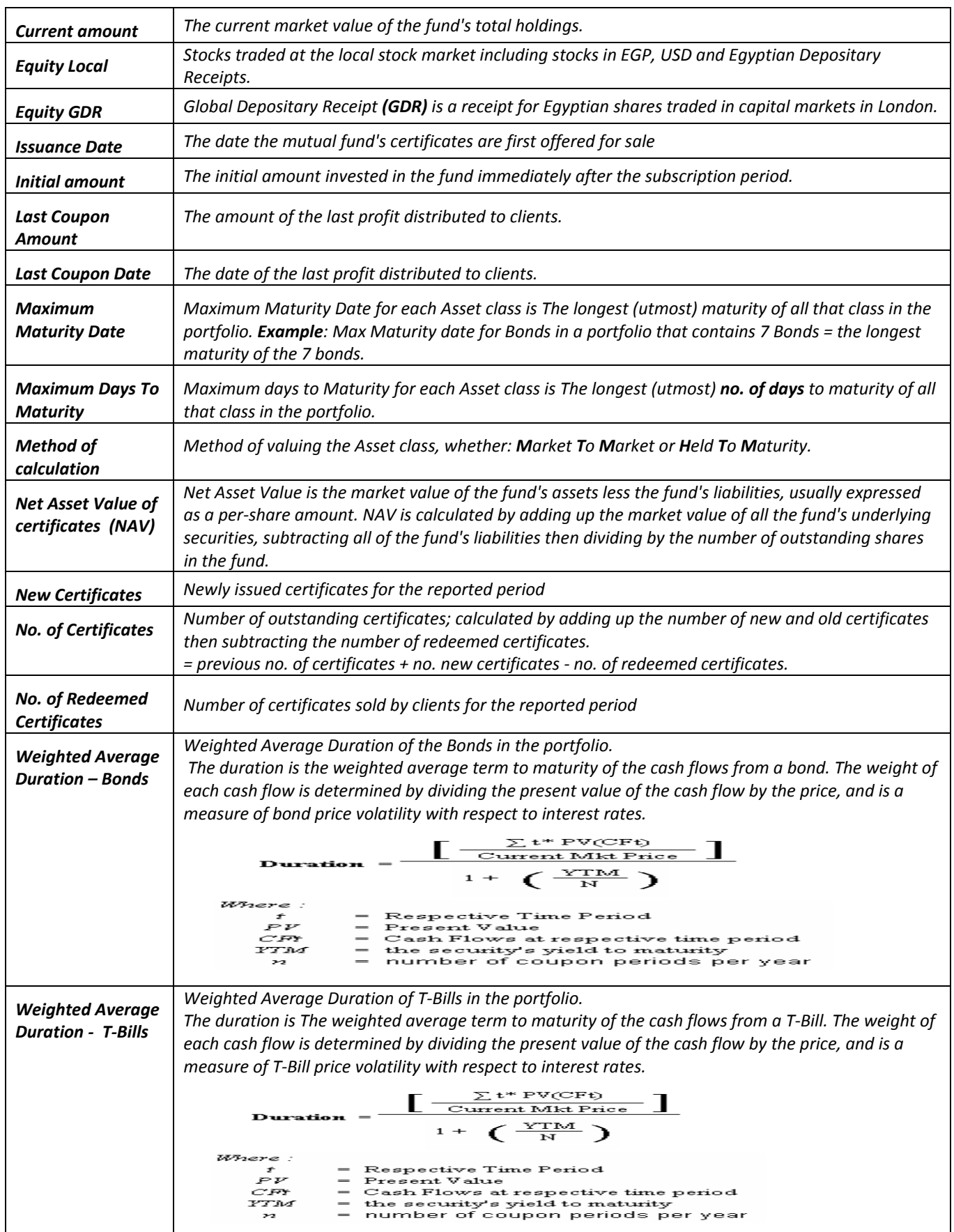

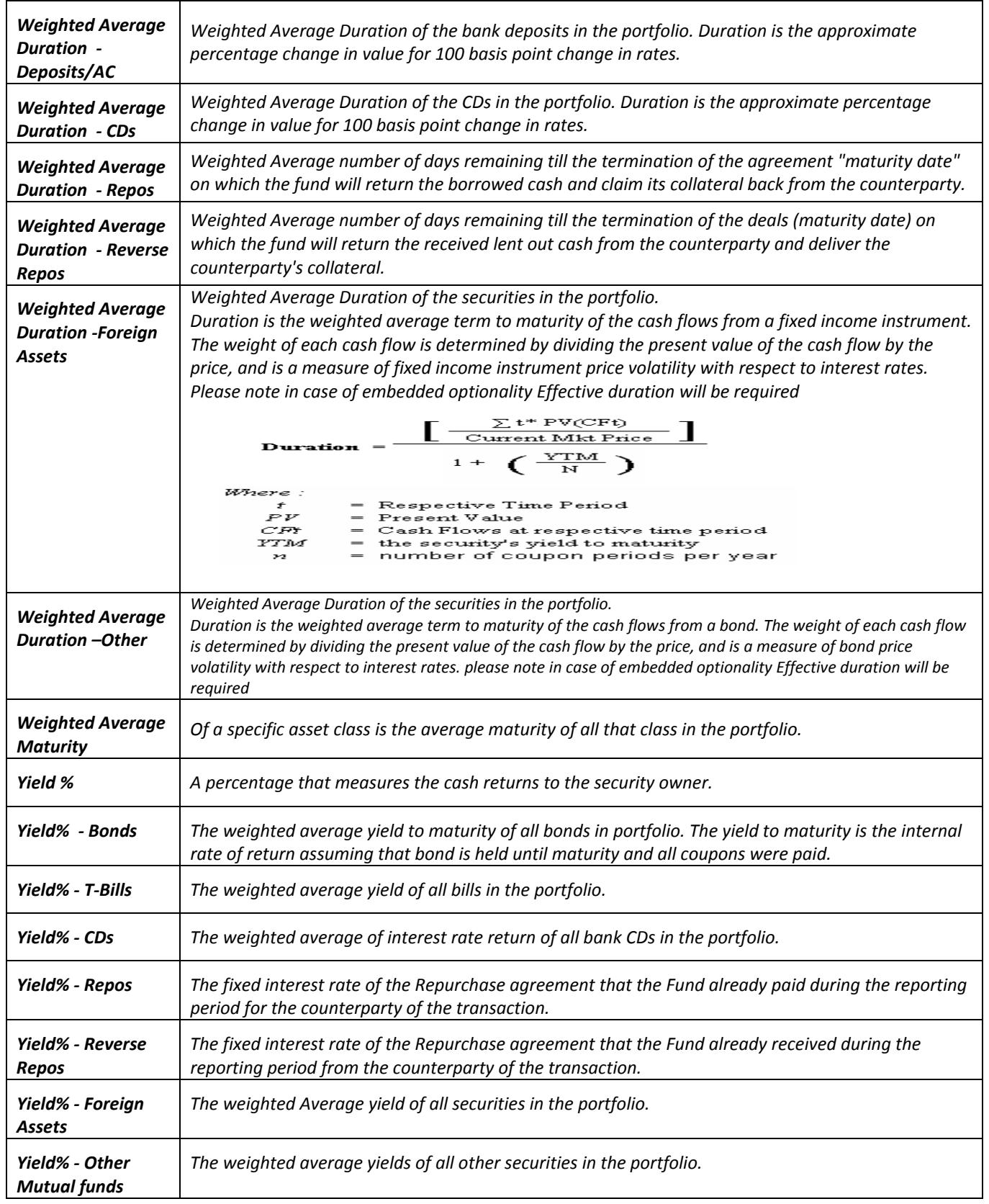

# **4.2.3.** Interest Rates Input file definitions

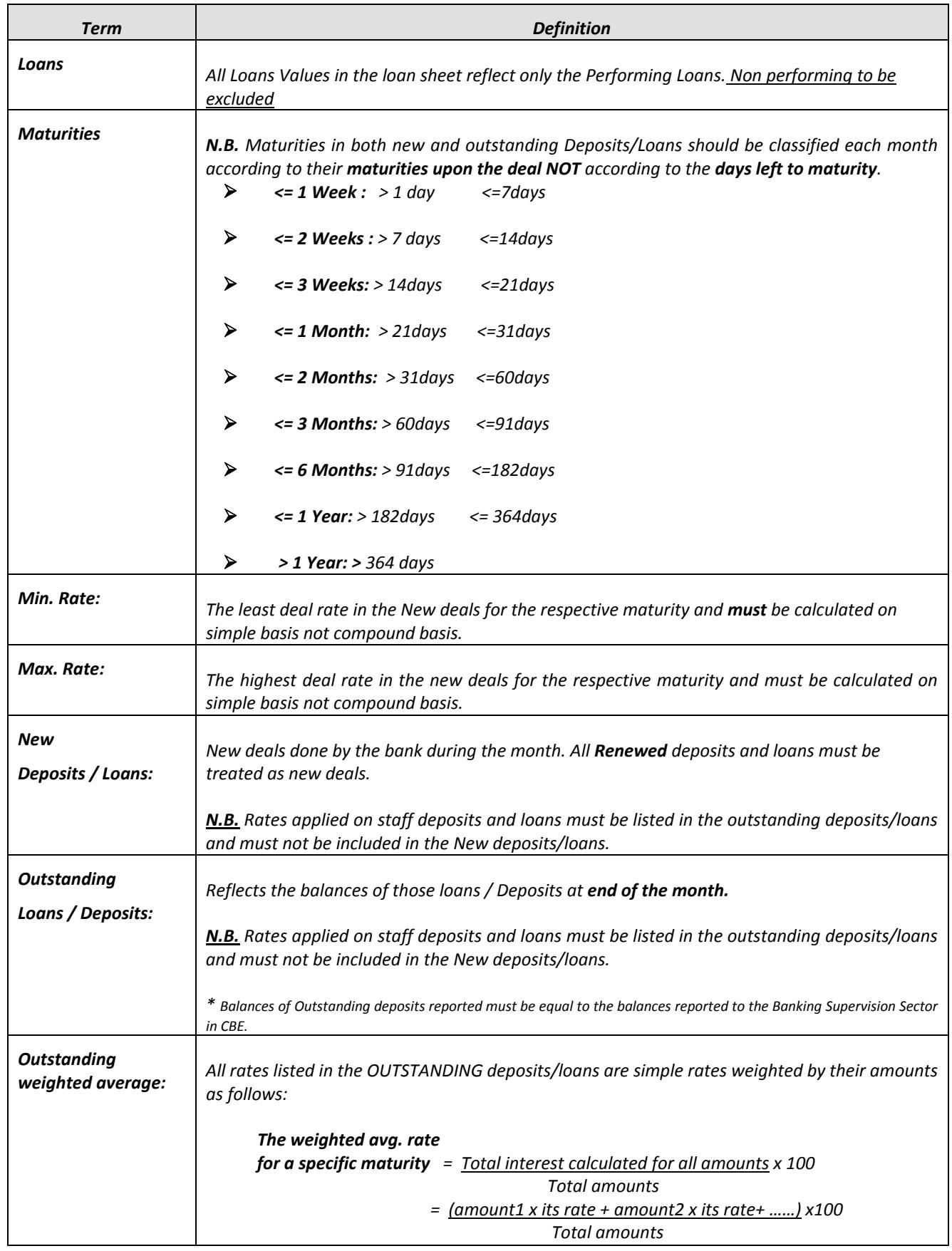

# **4.2.4.** Interbank Input file definitions

<span id="page-17-0"></span>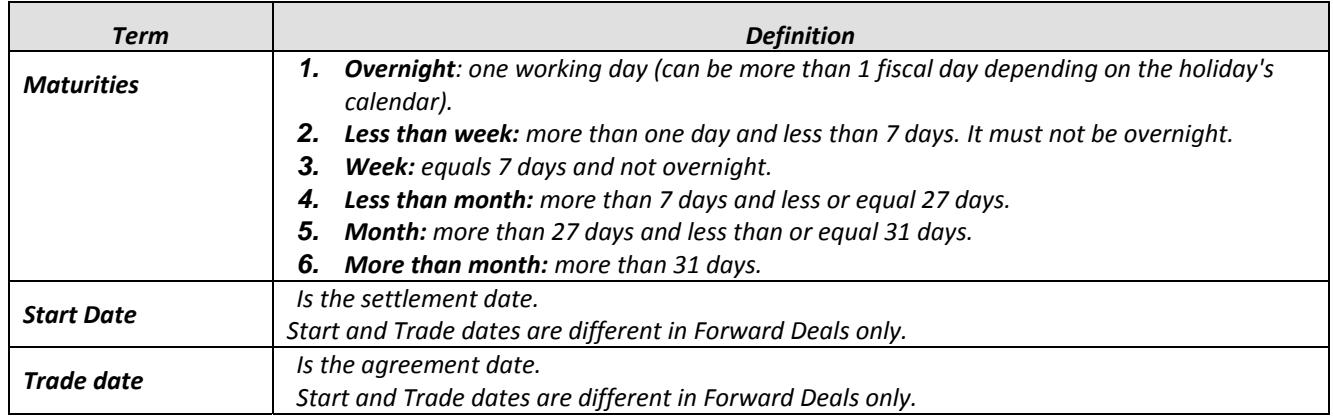

#### **4.3. Appendix 3: DMMS Input File templates**

#### **Funds Input file**

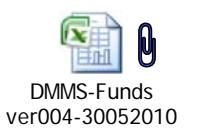

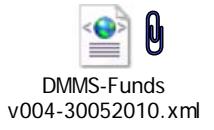

#### **Interbank Input File**

DMMS-Interbank v004-30052010

#### **Interest Rates Input File**

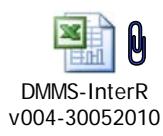

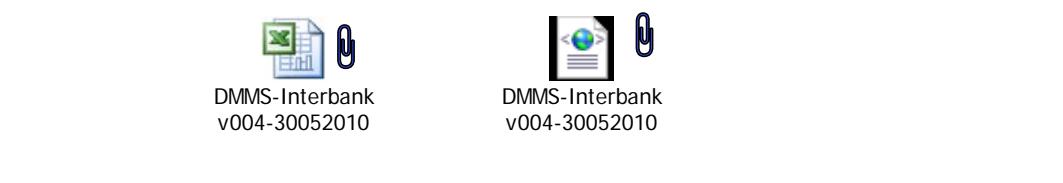

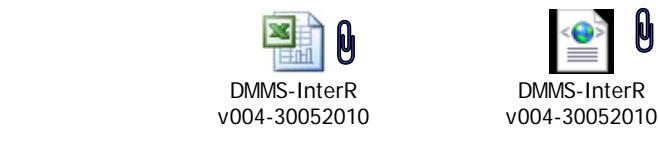